Jquery Ajax Jsonp [Callback](http://download.tomsorg.com/get.php?q=Jquery Ajax Jsonp Callback Example) Example [>>>CLICK](http://download.tomsorg.com/get.php?q=Jquery Ajax Jsonp Callback Example) HERE<<<

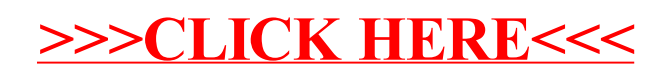